# Package 'Rga4gh'

November 7, 2016

Type Package

Title An Interface to the GA4GH API

Version 0.1.1

Author Harry Peaker

Maintainer Harry Peaker <harry.peaker@aridhia.com>

#### Description

An Interface to the GA4GH API that allows users to easily GET responses and POST requests to GA4GH Servers. See <http://ga4gh.org> for more information about the GA4GH project.

**Depends** R  $(>= 3.1.0)$ , httr Imports jsonlite Suggests magrittr License GPL-2 LazyData TRUE RoxygenNote 5.0.1 NeedsCompilation no

Repository CRAN

Date/Publication 2016-11-07 21:07:40

# R topics documented:

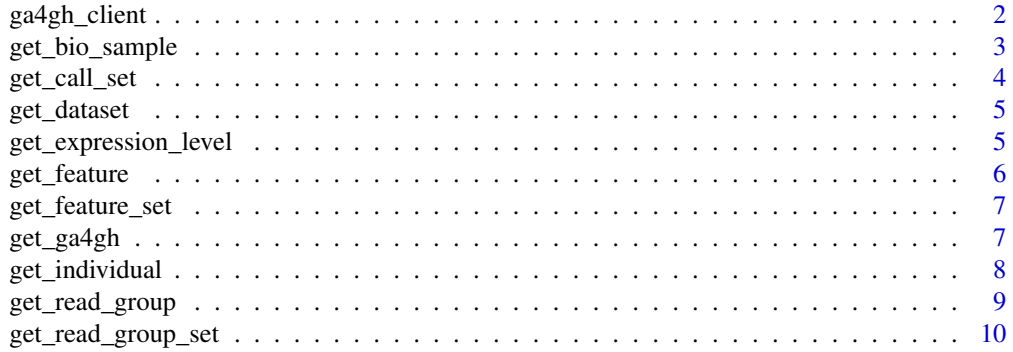

<span id="page-1-0"></span>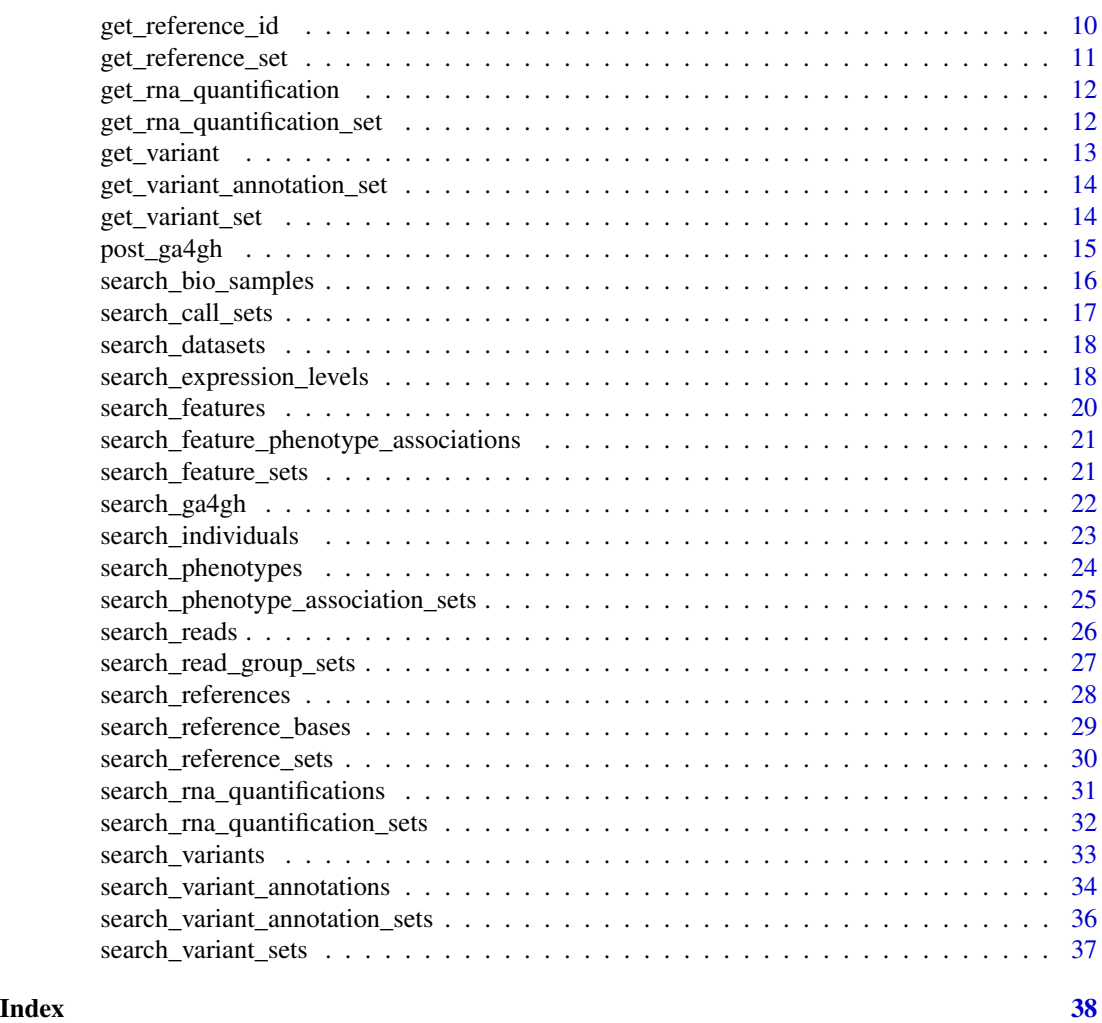

ga4gh\_client *GA4GH Client*

# Description

'ga4gh\_client' creates an object with class ga4gh\_client that you can use to call the API specified by the arguments in the function. This is so you can query an API multiple times without having to worry about where it is every time. You can also set some defaults for the client to determine how responses from the client typically behave. Creating these objects also makes it easier to query multiple servers with similar requests.

# Usage

```
ga4gh_client(server, port = NULL, api_location = "/ga4gh", log_level = 0,
 authentication_key = "", page_size = 10)
```
#### <span id="page-2-0"></span>Arguments

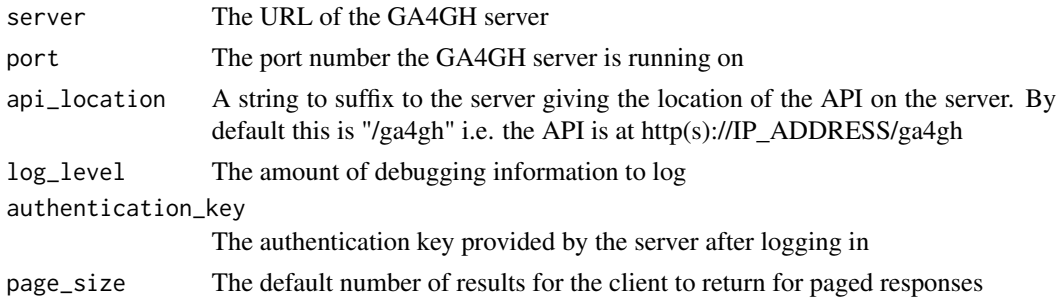

#### Value

An object with class ga4ghClient

#### Examples

```
## Create a client for the reference server at http://1kgenomes.ga4gh.org
ref_client <- ga4gh_client("http://1kgenomes.ga4gh.org", api_location = "")
## Not run:
## Use this client as the first argument in the high-level API functions
## Search for datasets in this server
library(magrittr)
datasets <- ref_client %>% search_datasets() %>% content()
## or specify the api location in the search function
search_datasets("http://1kgenomes.ga4gh.org")
## End(Not run)
```
get\_bio\_sample *GET a Bio Sample*

#### Description

GET a Bio Sample

#### Usage

get\_bio\_sample(client, bio\_sample\_id)

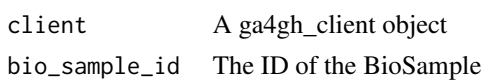

```
## Create a client
ref_client <- ga4gh_client("http://1kgenomes.ga4gh.org", api_location = "")
## Not run:
library(magrittr)
## Retrieve the object with id 'id'
bio_sample <- ref_client %>% get_bio_sample("id")
## End(Not run)
```
get\_call\_set *GET a Call Set*

#### Description

GET a Call Set

# Usage

get\_call\_set(client, call\_set\_id)

#### Arguments

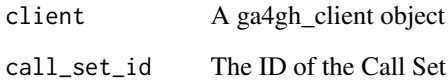

# Examples

```
## Create a client
ref_client <- ga4gh_client("http://1kgenomes.ga4gh.org", api_location = "")
## Not run:
library(magrittr)
## Retrieve the object with id 'id'
call_set <- ref_client %>% get_call_set("id")
```
<span id="page-3-0"></span>

<span id="page-4-0"></span>get\_dataset *GET a Dataset*

# Description

GET a Dataset

#### Usage

get\_dataset(client, dataset\_id)

# Arguments

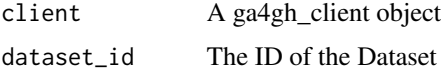

# Examples

```
## Create a client
ref_client <- ga4gh_client("http://1kgenomes.ga4gh.org", api_location = "")
## Not run:
library(magrittr)
## Retrieve the object with id 'id'
dataset <- ref_client %>% get_dataset("id")
```
## End(Not run)

get\_expression\_level *GET an Expression Level*

# Description

GET an Expression Level

#### Usage

```
get_expression_level(client, expression_level_id)
```
#### Arguments

client A ga4gh\_client object expression\_level\_id The ID of the Expression Level

```
## Create a client
ref_client <- ga4gh_client("http://1kgenomes.ga4gh.org", api_location = "")
## Not run:
library(magrittr)
## Retrieve the object with id 'id'
exp_level <- ref_client %>% get_expression_level("id")
## End(Not run)
```
get\_feature *GET a Feature*

#### Description

GET a Feature

# Usage

get\_feature(client, feature\_id)

#### Arguments

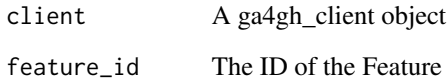

# Examples

```
## Create a client
ref_client <- ga4gh_client("http://1kgenomes.ga4gh.org", api_location = "")
## Not run:
library(magrittr)
## Retrieve the object with id 'id'
feature <- ref_client %>% get_feature("id")
```
<span id="page-5-0"></span>

<span id="page-6-0"></span>get\_feature\_set *GET a Feature Set*

#### Description

GET a Feature Set

#### Usage

get\_feature\_set(client, feature\_set\_id)

#### Arguments

client A ga4gh\_client object feature\_set\_id The ID of the Feature Set

#### Examples

```
## Create a client
ref_client <- ga4gh_client("http://1kgenomes.ga4gh.org", api_location = "")
## Not run:
library(magrittr)
## Retrieve the object with id 'id'
feature_set <- ref_client %>% get_feature_set("id")
```
## End(Not run)

get\_ga4gh *GET an Object*

#### Description

GET an object from the GA4GH API

#### Usage

```
get_ga4gh(object, ...)
## S3 method for class 'ga4ghClient'
get_ga4gh(object, operation, id, ...)
## Default S3 method:
get_ga4gh(object, operation, id, port = NULL, ...)
## S3 method for class 'list'
get_ga4gh(object, operation, id, ...)
```
# <span id="page-7-0"></span>Arguments

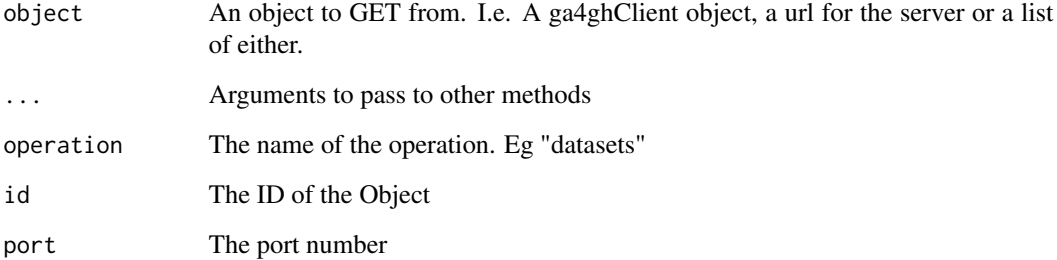

# Examples

```
ref_client <- ga4gh_client("http://1kgenomes.ga4gh.org", api_location = "")
## Not run:
## Use the client and get an object from the api
ref_client %>% get_ga4gh("datasets", "id")
## Or provide the API location as a string
get_ga4gh("http://1kgenomes.ga4gh.org", "datasets", "id")
```
## End(Not run)

get\_individual *GET an Individual*

# Description

GET an Individual

# Usage

get\_individual(client, individual\_id)

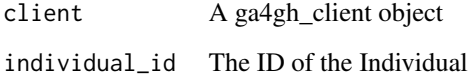

# <span id="page-8-0"></span>get\_read\_group 9

#### Examples

```
## Create a client
ref_client <- ga4gh_client("http://1kgenomes.ga4gh.org", api_location = "")
## Not run:
library(magrittr)
## Retrieve the object with id 'id'
individual <- ref_client %>% get_individual("id")
```
## End(Not run)

get\_read\_group *GET a Read Group*

#### Description

GET a Read Group

#### Usage

get\_read\_group(client, read\_group\_id)

# Arguments

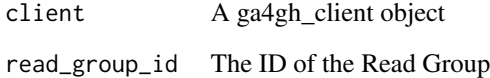

# Examples

```
## Create a client
ref_client <- ga4gh_client("http://1kgenomes.ga4gh.org", api_location = "")
## Not run:
library(magrittr)
## Retrieve the object with id 'id'
read_group <- ref_client %>% get_read_group("id")
```
<span id="page-9-0"></span>get\_read\_group\_set *GET a Read Group Set*

# Description

GET a Read Group Set

#### Usage

get\_read\_group\_set(client, read\_group\_set\_id)

# Arguments

client A ga4gh\_client object read\_group\_set\_id The ID of the Read Group Set

# Examples

```
## Create a client
ref_client <- ga4gh_client("http://1kgenomes.ga4gh.org", api_location = "")
## Not run:
library(magrittr)
## Retrieve the object with id 'id'
read_group_set <- ref_client %>% get_read_group_set("id")
```
## End(Not run)

get\_reference\_id *GET a Reference*

# Description

GET a Reference

#### Usage

get\_reference(client, reference\_id)

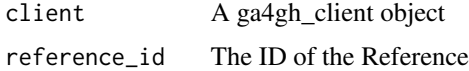

# <span id="page-10-0"></span>get\_reference\_set 11

#### Examples

```
## Create a client
ref_client <- ga4gh_client("http://1kgenomes.ga4gh.org", api_location = "")
## Not run:
library(magrittr)
## Retrieve the object with id 'id'
reference <- ref_client %>% get_reference("id")
```

```
## End(Not run)
```
get\_reference\_set *GET a Reference Set*

# Description

GET a Reference Set

#### Usage

get\_reference\_set(client, reference\_set\_id)

# Arguments

client A ga4gh\_client object

reference\_set\_id

The ID of the Reference Set

# Examples

```
## Create a client
ref_client <- ga4gh_client("http://1kgenomes.ga4gh.org", api_location = "")
## Not run:
library(magrittr)
## Retrieve the object with id 'id'
reference_set <- ref_client %>% get_reference_set("id")
```
<span id="page-11-0"></span>get\_rna\_quantification

*GET an RNA Quantification*

# Description

GET an RNA Quantification

#### Usage

get\_rna\_quantification(client, rna\_quantification\_id)

#### Arguments

client A ga4gh\_client object rna\_quantification\_id The ID of the RNA Quantification

#### Examples

```
## Create a client
ref_client <- ga4gh_client("http://1kgenomes.ga4gh.org", api_location = "")
## Not run:
library(magrittr)
## Retrieve the object with id 'id'
rna_quantification <- ref_client %>% get_rna_quantification("id")
```
## End(Not run)

get\_rna\_quantification\_set

*GET an RNA Quantification Set*

#### Description

GET an RNA Quantification Set

#### Usage

get\_rna\_quantification\_set(client, rna\_quantification\_set\_id)

#### Arguments

client A ga4gh\_client object rna\_quantification\_set\_id The ID of the RNA Quantification Set

# <span id="page-12-0"></span>get\_variant 13

#### Examples

```
## Create a client
ref_client <- ga4gh_client("http://1kgenomes.ga4gh.org", api_location = "")
## Not run:
library(magrittr)
## Retrieve the object with id 'id'
rna_quantification_set <- ref_client %>% get_rna_quantification_set("id")
```
## End(Not run)

get\_variant *GET a Variant*

#### Description

GET a Variant

# Usage

get\_variant(client, variant\_id)

#### Arguments

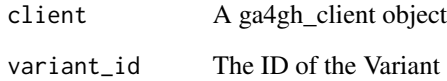

# Examples

```
## Create a client
ref_client <- ga4gh_client("http://1kgenomes.ga4gh.org", api_location = "")
## Not run:
library(magrittr)
## Retrieve the object with id 'id'
variant <- ref_client %>% get_variant("id")
```

```
get_variant_annotation_set
```
*GET a Variant Annotation Set*

#### Description

GET a Variant Annotation Set

# Usage

get\_variant\_annotation\_set(client, variant\_annotation\_set\_id)

#### Arguments

client A ga4gh\_client object variant\_annotation\_set\_id The ID of the Variant Annotation Set

#### Examples

```
## Create a client
ref_client <- ga4gh_client("http://1kgenomes.ga4gh.org", api_location = "")
## Not run:
library(magrittr)
## Retrieve the object with id 'id'
variant_annotation_set <- ref_client %>% get_variant_annotation_set("id")
```
## End(Not run)

get\_variant\_set *GET a Variant Set*

#### Description

GET a Variant Set

# Usage

get\_variant\_set(client, variant\_set\_id)

#### Arguments

client A ga4gh\_client object variant\_set\_id The ID of the Variant Set

# <span id="page-14-0"></span>post\_ga4gh 15

#### Examples

```
## Create a client
ref_client <- ga4gh_client("http://1kgenomes.ga4gh.org", api_location = "")
## Not run:
library(magrittr)
## Retrieve the object with id 'id'
variant_set <- ref_client %>% get_variant_set("id")
```
## End(Not run)

#### post\_ga4gh *POST to a GA4GH Server*

#### Description

Use this to POST a request to an operation. The operations should simply be specified as a path in the API i.e. "/datasets/search" to search datasets. The body can be json or an R list. Use the search\_\* functions for a simpler interface.

#### Usage

post\_ga4gh(client, operation, body)

# Arguments

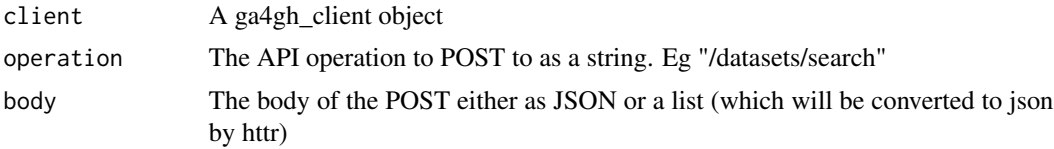

#### Examples

```
## Create a client
ref_client <- ga4gh_client("http://1kgenomes.ga4gh.org", api_location = "", log_level = 1)
```

```
## A request body as a list
body_list <- list(pageSize = 2)
```

```
## Not run:
## Post to the /datasets/search operation
datasets_list <- ref_client %>% post_ga4gh("/datasets/search", body_list) %>% content
datasets_list
```
<span id="page-15-0"></span>search\_bio\_samples *Search for Bio Samples*

#### Description

Search for Bio Samples

# Usage

```
search_bio_samples(client, dataset_id, individual_id = NULL, name = NULL,
 page_size = NULL, page_token = NULL)
```
# Arguments

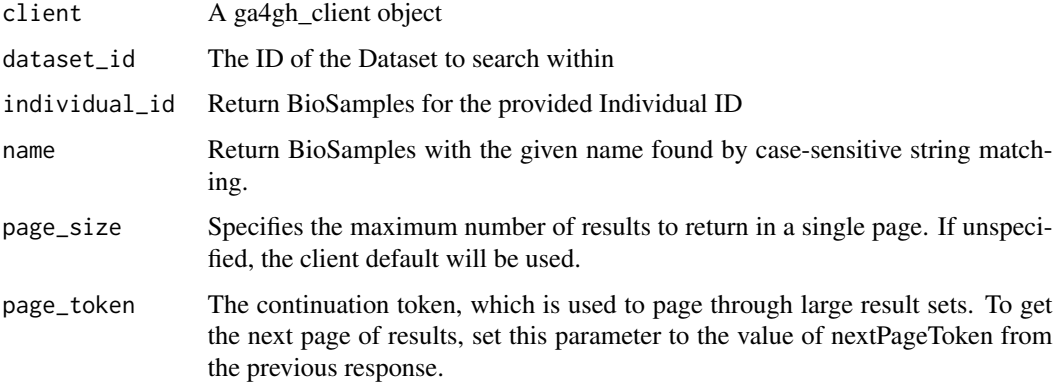

# Examples

```
ref_client <- ga4gh_client("http://1kgenomes.ga4gh.org", api_location = "")
```

```
## Not run:
library(magrittr)
## Find a dataset to search in
datasets <- ref_client %>% search_datasets() %>% content()
d_id <- datasets$datasets[[1]]$id
```

```
## Search for bio samples in the dataset
bio_samples <- ref_client %>% search_bio_samples(d_id) %>% content()
bio_samples
```
<span id="page-16-0"></span>search\_call\_sets *Search for Call Sets*

#### Description

Search for Call Sets

#### Usage

```
search_call_sets(client, variant_set_id = NULL, bio_sample_id = NULL,
 name = NULL, page_size = NULL, page_token = NULL)
```
# Arguments

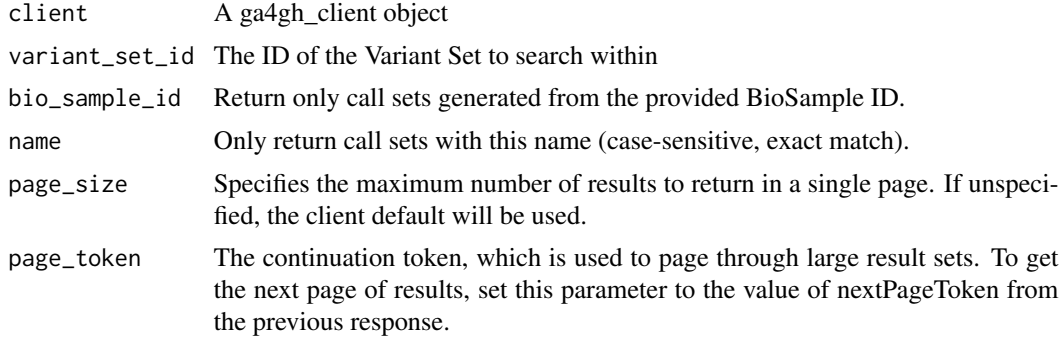

#### Examples

```
ref_client <- ga4gh_client("http://1kgenomes.ga4gh.org", api_location = "")
```

```
## Not run:
library(magrittr)
## Find a dataset to search in
datasets <- ref_client %>% search_datasets() %>% content()
d_id <- datasets$datasets[[1]]$id
```

```
## Find a variant set to search in
variant_sets <- ref_client %>% search_variant_sets(d_id) %>% content()
vs_id <- variant_sets$variantSets[[1]]$id
```

```
## Search for call sets in the variant set
call_sets <- ref_client %>% search_call_sets(vs_id) %>% content()
call_sets
```
<span id="page-17-0"></span>search\_datasets *Search for Datasets*

#### Description

Search for Datasets

#### Usage

search\_datasets(client, page\_size = NULL, page\_token = NULL)

# Arguments

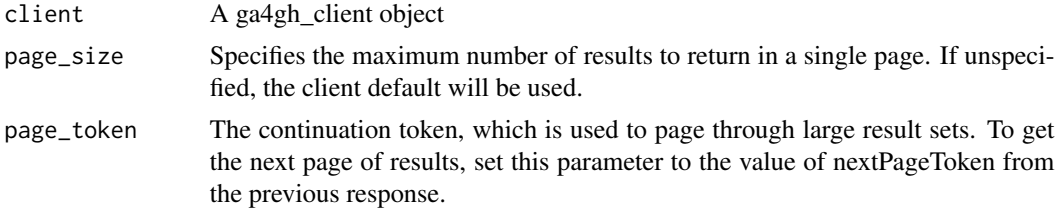

# Examples

ref\_client <- ga4gh\_client("http://1kgenomes.ga4gh.org", api\_location = "")

```
## Not run:
## Use the client to search for datasets
library(magrittr)
datasets <- ref_client %>% search_datasets() %>% content()
datasets
```
## Or specify the API location within search\_datasets search\_datasets("http://1kgenomes.ga4gh.org")

## End(Not run)

search\_expression\_levels

*Search for Expression Levels*

# Description

Search for Expression Levels

#### Usage

```
search_expression_levels(client, rna_quantification_id = NULL,
  feature_ids = NULL, threshold = NULL, page_size = NULL,
 page_token = NULL)
```
#### Arguments

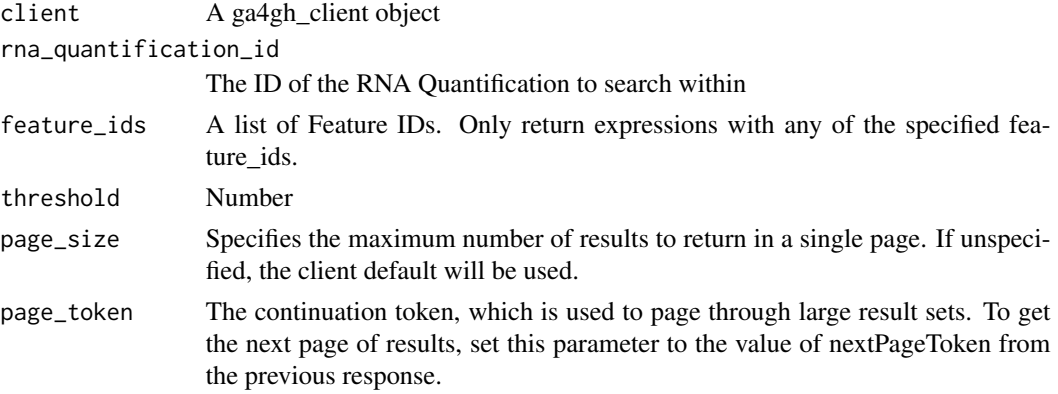

# Examples

```
ref_client <- ga4gh_client("http://1kgenomes.ga4gh.org", api_location = "")
```
## Not run:

```
library(magrittr)
## Find a dataset to search in
datasets <- ref_client %>% search_datasets() %>% content()
d_id <- datasets$datasets[[1]]$id
```

```
## Find an rna quantification set to search in
rna_quantification_sets <- ref_client %>%
search_rna_quantification_sets(d_id) %>% content()
rqs_id <- rna_quantification_sets$rnaQuantificationSets[[1]]$id
```

```
## Find an rna quantification to search in
rna_quantifications <- ref_client %>%
search_rna_quantifications(rqs_id) %>% content()
rq_id <- rna_quantifications$rnaQuantifications[[1]]$id
```

```
## Search for expression levels in the rna quantification
expression_levels <- ref_client %>%
search_expression_levels(rq_id) %>% content()
expression_levels
```
<span id="page-19-0"></span>search\_features *Search for Features*

# Description

Search for Features

# Usage

```
search_features(client, feature_set_id = NULL, parent_id = NULL,
  feature_types = NULL, reference_name = NULL, gene_symbol = NULL,
 name = NULL, start = NULL, end = NULL, page_size = NULL,
 page_token = NULL)
```
# Arguments

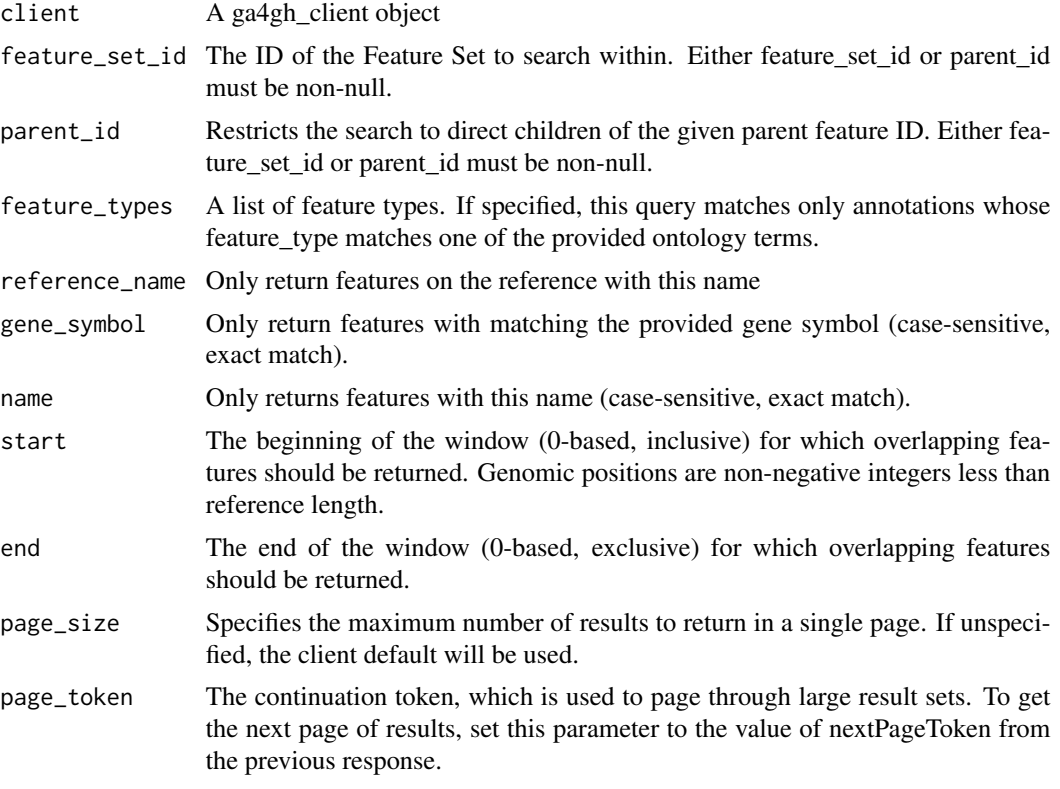

# Examples

ref\_client <- ga4gh\_client("http://1kgenomes.ga4gh.org", api\_location = "")

## Not run:

```
library(magrittr)
## Find a dataset to search in
datasets <- ref_client %>% search_datasets() %>% content()
d_id <- datasets$datasets[[1]]$id
## Find a feature set to search in
feature_sets <- ref_client %>% search_feature_sets(d_id) %>% content()
fs_id <- feature_sets$featureSets[[1]]$id
## Search the for features in the feature set
features <- ref_client %>% search_features(fs_id) %>% content()
features$features[[1]]
```
search\_feature\_phenotype\_associations *Search for Feature Phenotype Associations*

#### Description

Search for Feature Phenotype Associations

#### Usage

```
search_feature_phenotype_associations(client, ...)
```
#### Arguments

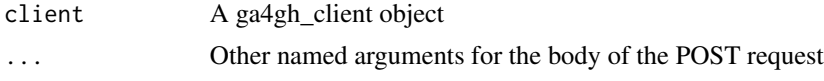

search\_feature\_sets *Search for Feature Sets*

# Description

Search for Feature Sets

#### Usage

```
search_feature_sets(client, dataset_id = NULL, page_size = NULL,
 page_token = NULL)
```
#### <span id="page-21-0"></span>Arguments

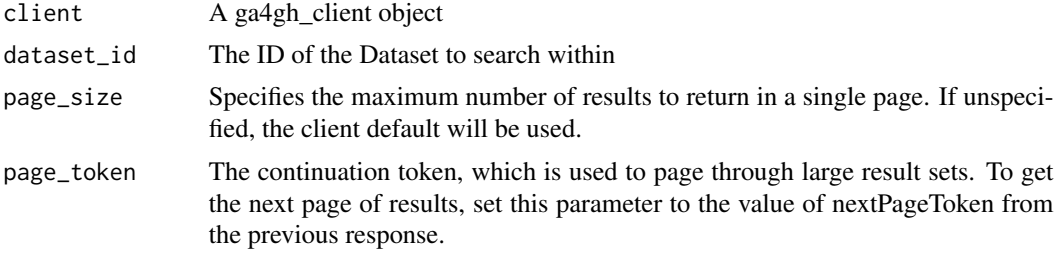

# Examples

```
ref_client <- ga4gh_client("http://1kgenomes.ga4gh.org", api_location = "")
```

```
## Not run:
library(magrittr)
## Find a dataset to search in
datasets <- ref_client %>% search_datasets() %>% content()
d_id <- datasets$datasets[[1]]$id
## Search for feature sets in the dataset
feature_sets <- ref_client %>% search_feature_sets(d_id) %>% content()
```

```
feature_sets
```
## End(Not run)

search\_ga4gh *Search*

# Description

Search the GA4GH API

#### Usage

```
search_ga4gh(object, ...)
## S3 method for class 'ga4ghClient'
search_ga4gh(object, operation, ...)
## Default S3 method:
search_ga4gh(object, port = NULL, operation, ...)
## S3 method for class 'list'
search_ga4gh(object, operation, ...)
```
#### <span id="page-22-0"></span>Arguments

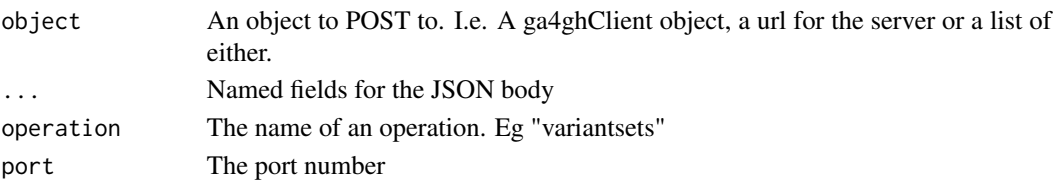

search\_individuals *Search for Individuals*

#### Description

Search for Individuals

# Usage

```
search_individuals(client, dataset_id = NULL, name = NULL,
 page_size = NULL, page_token = NULL)
```
# Arguments

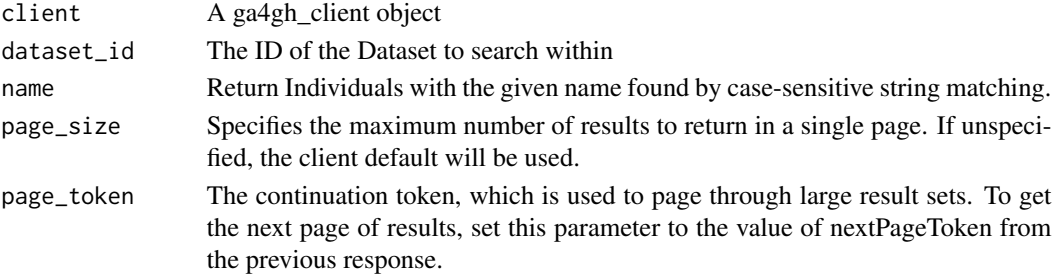

# Examples

```
ref_client <- ga4gh_client("http://1kgenomes.ga4gh.org", api_location = "")
```

```
## Not run:
library(magrittr)
## Find a dataset to search in
datasets <- ref_client %>% search_datasets() %>% content()
d_id <- datasets$datasets[[1]]$id
```

```
## Search for individuals in the dataset
individuals <- ref_client %>% search_individuals(d_id) %>% content()
individuals
```
<span id="page-23-0"></span>search\_phenotypes *Search for Phenotypes*

#### Description

Search for Phenotypes

#### Usage

```
search_phenotypes(client, phenotype_association_set_id = NULL,
 description = NULL, id = NULL, qualifiers = NULL, type = NULL,
  age_of_onset = NULL, page_size = NULL, page_token = NULL)
```
# Arguments

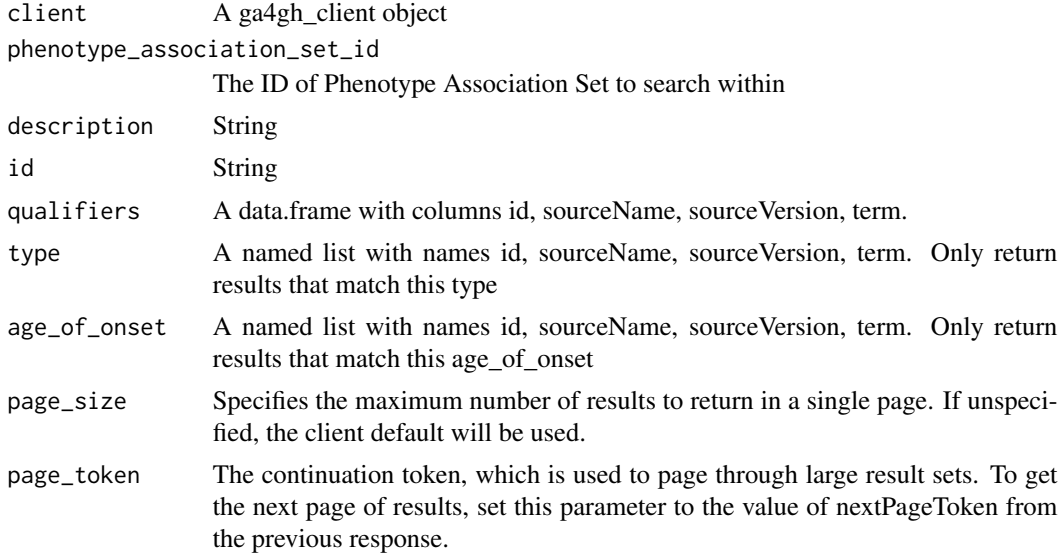

#### Examples

```
ref_client <- ga4gh_client("http://1kgenomes.ga4gh.org", api_location = "")
```

```
## Not run:
library(magrittr)
## Find a dataset to search in
datasets <- ref_client %>% search_datasets() %>% content()
d_id <- datasets$datasets[[1]]$id
## Find a phenotype association set to search in
```

```
phenotype_association_sets <- ref_client %>%
search_phenotype_association_sets(d_id) %>% content()
pas_id <- phenotype_association_sets$phenotypeAssociationSets[[1]]$id
```

```
## Search for pheotypes in the phenotype association set
phenotypes <- ref_client %>% search_phenotypes(pas_id) %>% content()
phenotypes$phenotypes[[1]]
```
search\_phenotype\_association\_sets *Search for Phenotype Association Sets*

#### Description

Search for Phenotype Association Sets

#### Usage

```
search_phenotype_association_sets(client, dataset_id = NULL,
 page_size = NULL, page_token = NULL)
```
#### Arguments

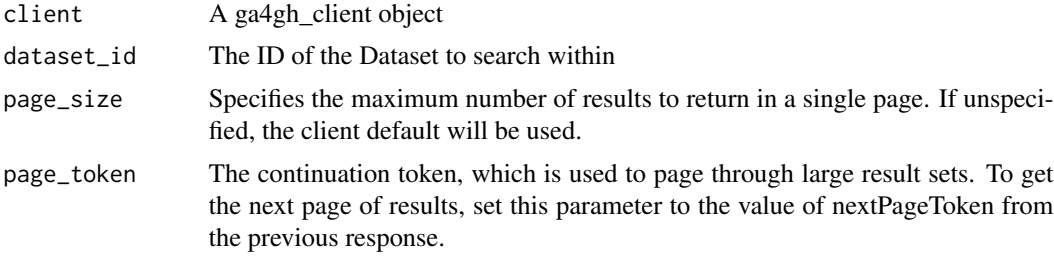

#### Examples

```
ref_client <- ga4gh_client("http://1kgenomes.ga4gh.org", api_location = "")
```

```
## Not run:
library(magrittr)
## Find a dataset to search in
datasets <- ref_client %>% search_datasets() %>% content()
d_id <- datasets$datasets[[1]]$id
## Search for phenotype association sets in the dataset
```

```
phenotype_association_sets <- ref_client %>%
search_phenotype_association_sets(d_id) %>% content()
phenotype_association_sets
```
<span id="page-25-0"></span>search\_reads *Search for Reads*

# Description

Search for Reads

# Usage

```
search_reads(client, read_group_ids, reference_id = NULL, start = NULL,
 end = NULL, page_size = NULL, page_token = NULL)
```
# Arguments

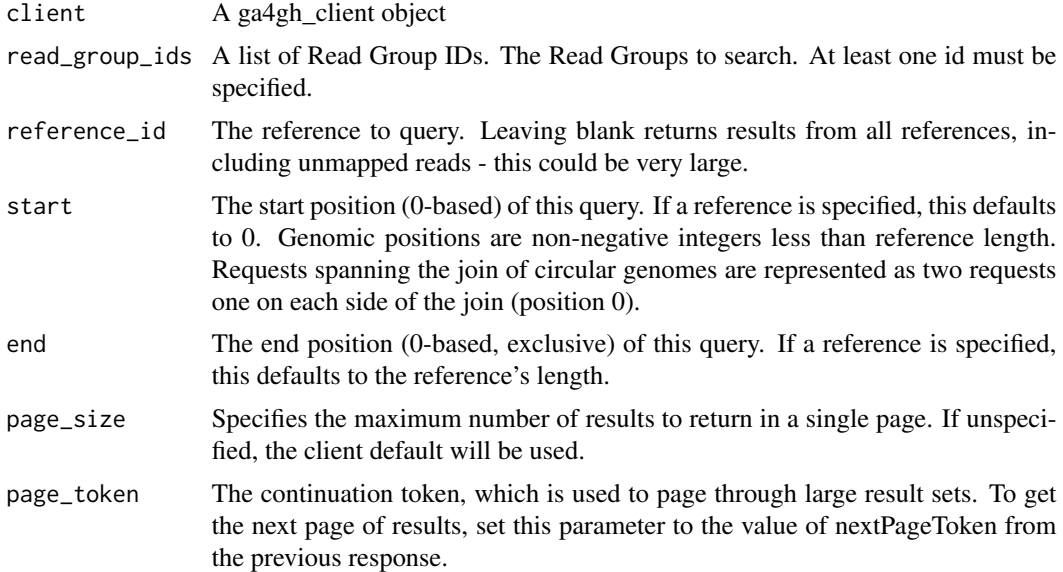

# Examples

ref\_client <- ga4gh\_client("http://1kgenomes.ga4gh.org", api\_location = "")

```
## Not run:
library(magrittr)
## Find a dataset to search in
datasets <- ref_client %>% search_datasets() %>% content()
d_id <- datasets$datasets[[1]]$id
```

```
## Find a read group to search in
read_group_sets <- ref_client %>% search_read_group_sets(d_id) %>% content()
rg_id <- read_group_sets$readGroupSets[[1]]$readGroups[[1]]$id
## Find a reference_id to map reads (unmapped reads not supported yet)
rs_id <- ref_client %>% search_reference_sets %>% content() %>%
`$`("referenceSets") %>% `[[`(1) %>% `$`("id")
ref_id <- ref_client %>% search_references(rs_id) %>% content() %>%
 `$`("references") %>% `[[`(1) %>% `$`("id")
## Search for reads in the read group set
reads <- ref_client %>% search_reads(rg_id, reference_id = ref_id) %>% content()
reads
```
search\_read\_group\_sets

*Search for Read Group Sets*

#### Description

Search for Read Group Sets

#### Usage

```
search_read_group_sets(client, dataset_id = NULL, bio_sample_id = NULL,
 name = NULL, page_size = NULL, page_token = NULL)
```
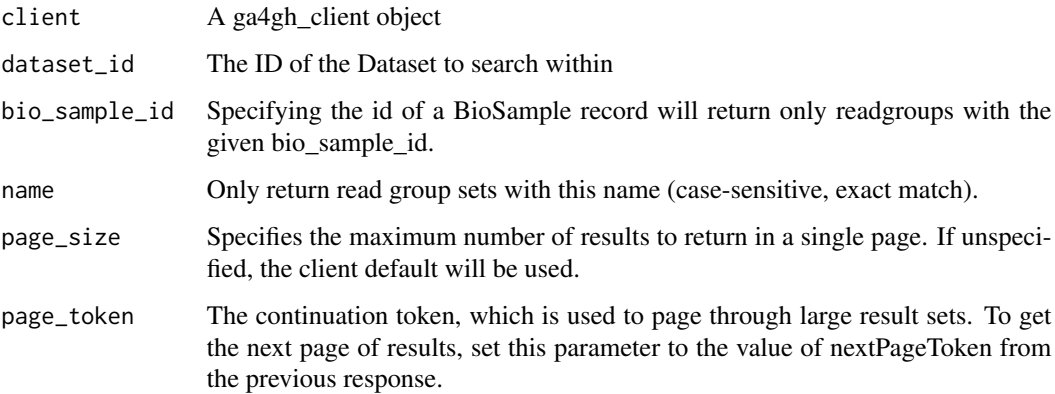

```
ref_client <- ga4gh_client("http://1kgenomes.ga4gh.org", api_location = "")
## Not run:
library(magrittr)
## Find a dataset to search in
datasets <- ref_client %>% search_datasets() %>% content()
d_id <- datasets$datasets[[1]]$id
## Search for read group sets in the dataset
read_group_sets <- ref_client %>% search_read_group_sets(d_id) %>% content()
read_group_sets
## End(Not run)
```
search\_references *Search for References*

# Description

Search for References

#### Usage

```
search_references(client, reference_set_id = NULL, accession = NULL,
 md5checksum = NULL, page_size = NULL, page_token = NULL)
```
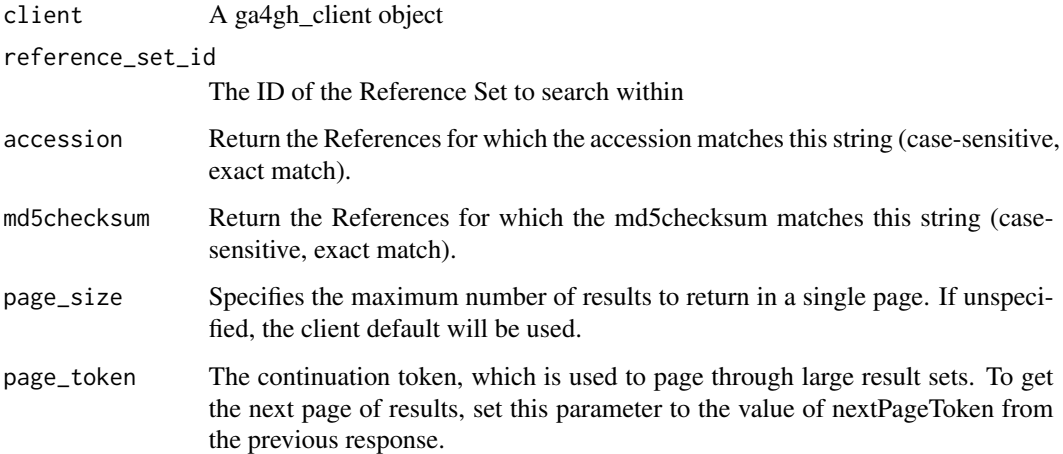

<span id="page-27-0"></span>

```
ref_client <- ga4gh_client("http://1kgenomes.ga4gh.org", api_location = "")
```

```
## Not run:
library(magrittr)
## Find a reference set to search in
reference_sets <- ref_client %>% search_reference_sets() %>% content()
rs_id <- reference_sets$referenceSets[[1]]$id
## Search for references in the reference set
references <- ref_client %>% search_references(rs_id) %>% content()
references
```
## End(Not run)

search\_reference\_bases

*Search for Reference Bases*

# Description

Search for Reference Bases

#### Usage

```
search_reference_bases(client, reference_id = NULL, start = NULL,
  end = NULL, page_size = NULL, page_token = NULL)
```
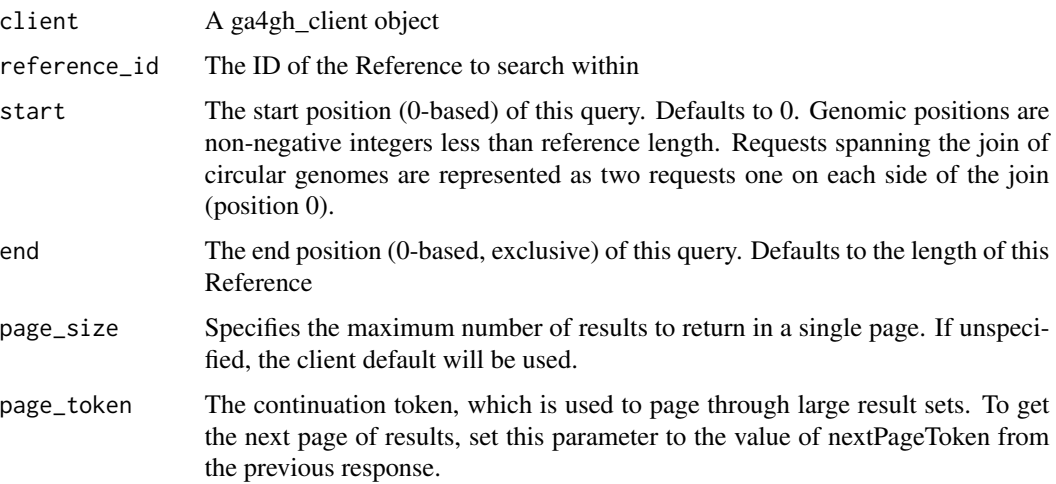

```
ref_client <- ga4gh_client("http://1kgenomes.ga4gh.org", api_location = "")
## Not run:
library(magrittr)
## Find a reference set to search in
reference_sets <- ref_client %>% search_reference_sets() %>% content()
rs_id <- reference_sets$referenceSets[[1]]$id
## Find a reference to search in
references <- ref_client %>% search_references(rs_id) %>% content()
ref_id <- references$references[[1]]$id
## Find a string of bases from 10000 -> 11000
reference_bases <- ref_client %>%
search_reference_bases(ref_id, start = 10000, end = 11000) %>% content()
reference_bases
## End(Not run)
```
search\_reference\_sets *Search for Reference Sets*

#### Description

Search for Reference Sets

# Usage

```
search_reference_sets(client, assembly_id = NULL, accession = NULL,
 md5checksum = NULL, page_size = NULL, page_token = NULL)
```
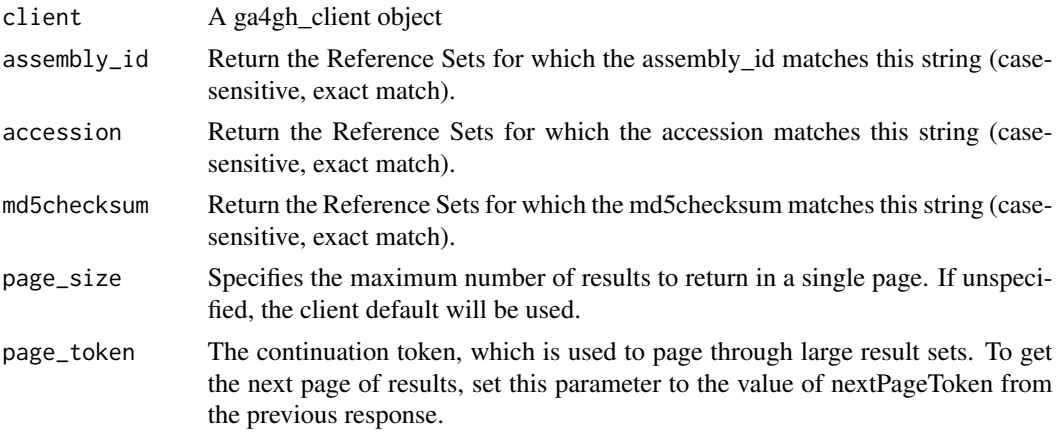

```
ref_client <- ga4gh_client("http://1kgenomes.ga4gh.org", api_location = "")
```

```
## Not run:
library(magrittr)
## Search for reference sets
reference_sets <- ref_client %>% search_reference_sets() %>% content()
reference_sets
```
## End(Not run)

search\_rna\_quantifications

*Search for RNA Quantifications*

# Description

Search for RNA Quantifications

#### Usage

```
search_rna_quantifications(client, rna_quantification_set_id,
 page_size = NULL, page_token = NULL)
```
#### Arguments

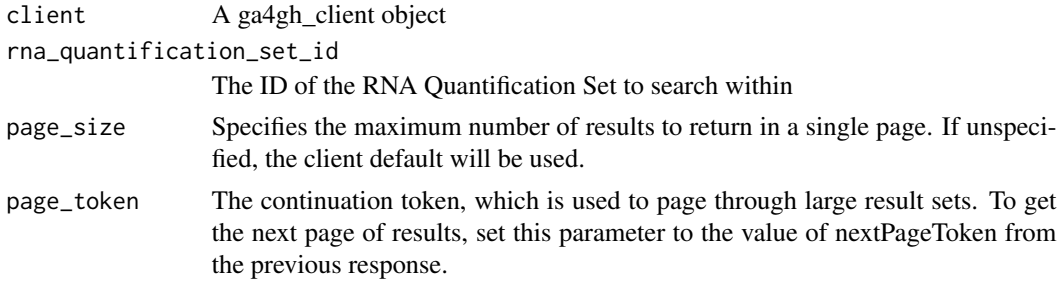

# Examples

## Not run: library(magrittr)

ref\_client <- ga4gh\_client("http://1kgenomes.ga4gh.org", api\_location = "")

```
## Find a dataset to search in
datasets <- ref_client %>% search_datasets() %>% content()
d_id <- datasets$datasets[[1]]$id
```

```
## Find an rna quantification set to search in
rna_quantification_sets <- ref_client %>%
search_rna_quantification_sets(d_id) %>% content()
rqs_id <- rna_quantification_sets$rnaQuantificationSets[[1]]$id
## Search for rna quantifications in the rna quantification set
rna_quantifications <- ref_client %>%
search_rna_quantifications(rqs_id) %>% content()
rna_quantifications
## End(Not run)
```
search\_rna\_quantification\_sets *Search for RNA Quantification Sets*

# Description

Search for RNA Quantification Sets

#### Usage

```
search_rna_quantification_sets(client, dataset_id = NULL, page_size = NULL,
 page_token = NULL)
```
#### Arguments

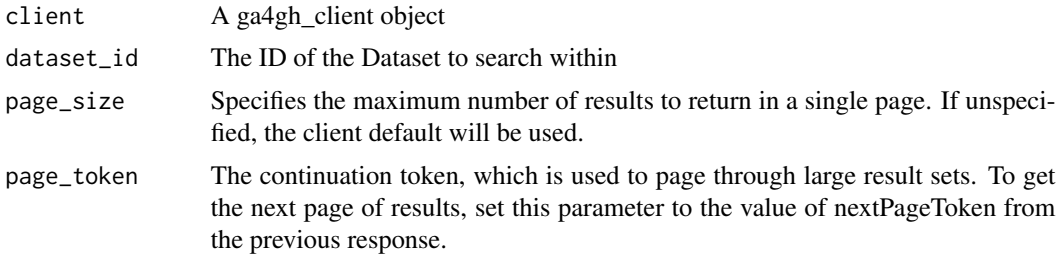

# Examples

ref\_client <- ga4gh\_client("http://1kgenomes.ga4gh.org", api\_location = "")

## Not run:

```
library(magrittr)
## Find a dataset to search in
datasets <- ref_client %>% search_datasets() %>% content()
d_id <- datasets$datasets[[1]]$id
```
<span id="page-31-0"></span>

```
## Search for rna quantification sets in the dataset
rna_quantification_sets <- ref_client %>%
search_rna_quantification_sets(d_id) %>% content()
rna_quantification_sets
```
search\_variants *Search for Variants*

# Description

Search for Variants

# Usage

```
search_variants(client, variant_set_id, call_set_ids = NULL,
 reference_name = NULL, start = NULL, end = NULL, page_size = NULL,
 page_token = NULL)
```
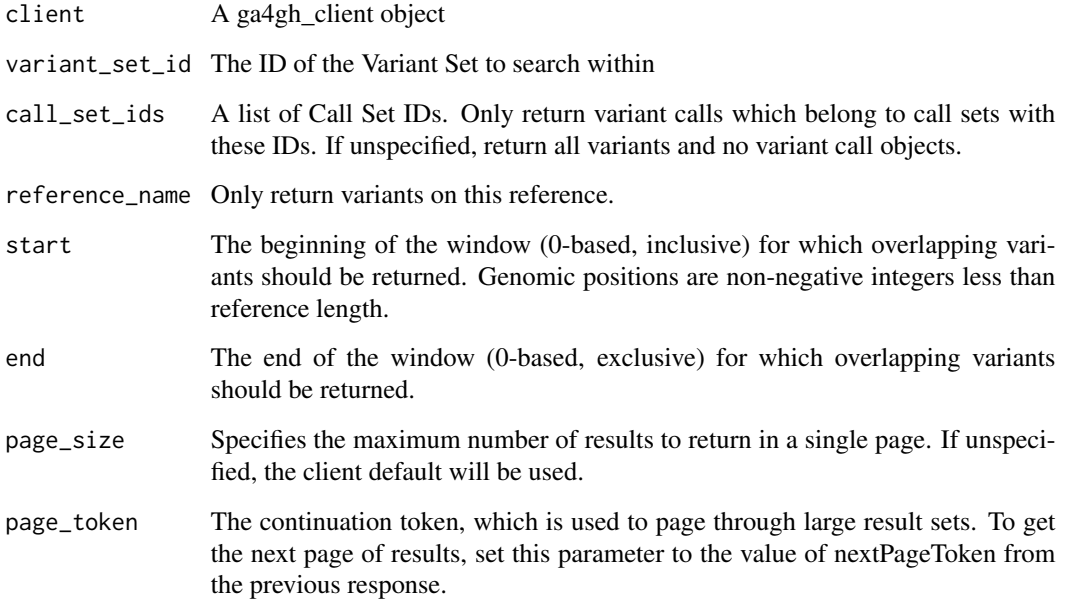

```
ref_client <- ga4gh_client("http://1kgenomes.ga4gh.org", api_location = "")
## Not run:
library(magrittr)
## Find a dataset to search in
datasets <- ref_client %>% search_datasets() %>% content()
d_id <- datasets$datasets[[1]]$id
## Find a variant set to search in
variant_sets <- ref_client %>% search_variant_sets(d_id) %>% content()
vs_id <- variant_sets$variantSets[[1]]$id
## Search for variants in the variant set
variants <- ref_client %>% search_variants(vs_id, reference_name = "1") %>%
content()
variants$variants[[1]]
## End(Not run)
```
search\_variant\_annotations

*Search for Variant Annotations*

#### Description

Search for Variant Annotations

#### Usage

```
search_variant_annotations(client, variant_annotation_set_id,
 reference_id = NULL, reference_name = NULL, start = NULL, end = NULL,
 effects = NULL, page_size = NULL, page_token = NULL)
```
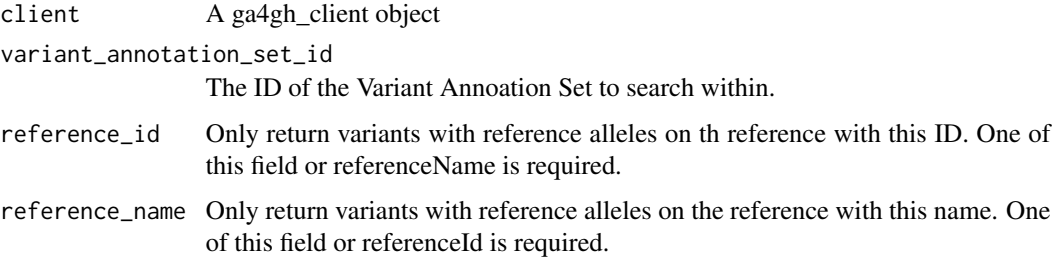

<span id="page-33-0"></span>

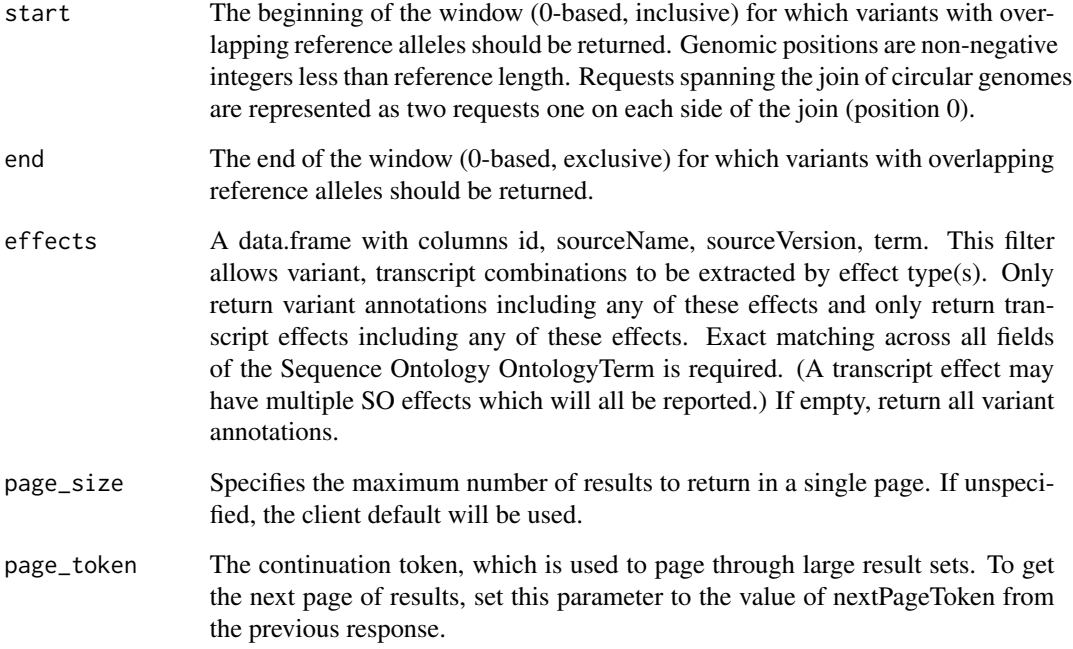

```
ref_client <- ga4gh_client("http://1kgenomes.ga4gh.org", api_location = "")
```

```
## Not run:
## Find a dataset to search in
datasets <- ref_client %>% search_datasets() %>% content
d_id <- datasets$datasets[[1]]$id
```

```
## Find a variant set to search in
variant_sets <- ref_client %>% search_variant_sets(d_id) %>% content()
vs_id <- variant_sets$variantSets[[2]]$id
```

```
## Find a variant annotation set to search in
variant_annotation_sets <- ref_client %>%
search_variant_annotation_sets(vs_id) %>% content()
vas_id <- variant_annotation_sets$variantAnnotationSets[[1]]$id
```

```
## Search for variant annotations in the variant annotation set
variant_annotations <- ref_client %>%
 search_variant_annotations(vas_id, reference_name = "1") %>% content
variant_annotations$variantAnnotations[[1]]
```
<span id="page-35-0"></span>search\_variant\_annotation\_sets

*Search for Variant Annotation Sets*

#### Description

Search for Variant Annotation Sets

#### Usage

```
search_variant_annotation_sets(client, variant_set_id, page_size = NULL,
 page_token = NULL)
```
#### Arguments

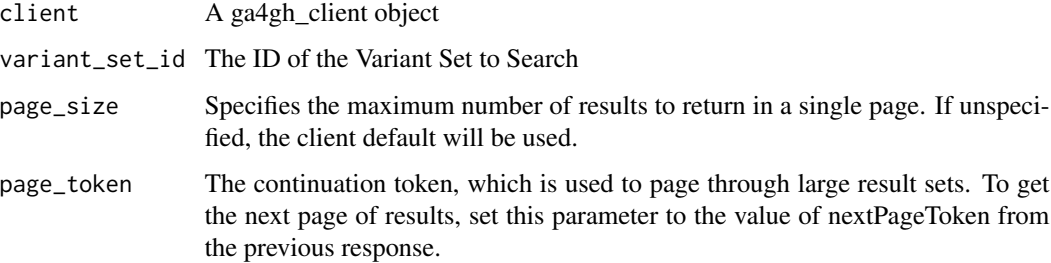

#### Examples

```
ref_client <- ga4gh_client("http://1kgenomes.ga4gh.org", api_location = "")
## Not run:
## Find a dataset to search in
datasets <- ref_client %>% search_datasets() %>% content
d_id <- datasets$datasets[[1]]$id
## Find a variant set to search in
variant_sets <- ref_client %>% search_variant_sets(d_id) %>% content()
vs_id <- variant_sets$variantSets[[2]]$id
## Search for variant annotation sets in the variant set
variant_annotation_sets <- ref_client %>%
 search_variant_annotation_sets(vs_id) %>% content()
variant_annotation_sets
## End(Not run)
```
<span id="page-36-0"></span>search\_variant\_sets *Search for Variant Sets*

# Description

Search for Variant Sets

# Usage

```
search_variant_sets(client, dataset_id, page_size = NULL, page_token = NULL)
```
# Arguments

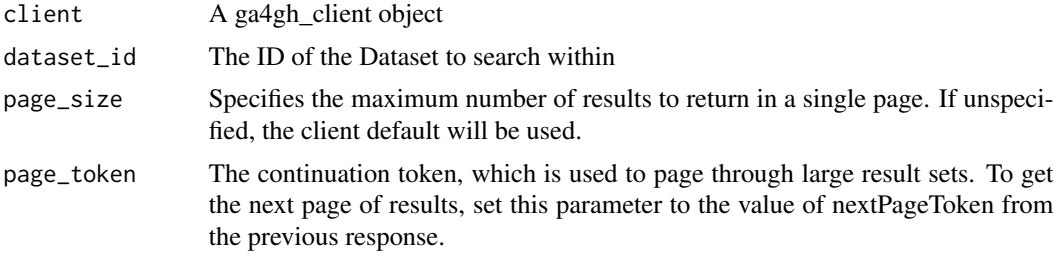

# Examples

ref\_client <- ga4gh\_client("http://1kgenomes.ga4gh.org", api\_location = "")

```
## Not run:
library(magrittr)
## Find a dataset to search in
datasets <- ref_client %>% search_datasets() %>% content()
d_id <- datasets$datasets[[1]]$id
```

```
## Search for variantsets in the dataset
variant_sets <- ref_client %>% search_variant_sets(d_id) %>% content()
variant_sets
```
# <span id="page-37-0"></span>Index

ga4gh\_client, [2](#page-1-0) get\_bio\_sample, [3](#page-2-0) get\_call\_set, [4](#page-3-0) get\_dataset, [5](#page-4-0) get\_expression\_level, [5](#page-4-0) get\_feature, [6](#page-5-0) get\_feature\_set, [7](#page-6-0) get\_ga4gh, [7](#page-6-0) get\_individual, [8](#page-7-0) get\_read\_group, [9](#page-8-0) get\_read\_group\_set, [10](#page-9-0) get\_reference *(*get\_reference\_id*)*, [10](#page-9-0) get\_reference\_id, [10](#page-9-0) get\_reference\_set, [11](#page-10-0) get\_rna\_quantification, [12](#page-11-0) get\_rna\_quantification\_set, [12](#page-11-0) get\_variant, [13](#page-12-0) get\_variant\_annotation\_set, [14](#page-13-0) get\_variant\_set, [14](#page-13-0) post\_ga4gh, [15](#page-14-0) search\_bio\_samples, [16](#page-15-0) search\_call\_sets, [17](#page-16-0) search\_datasets, [18](#page-17-0) search\_expression\_levels, [18](#page-17-0) search\_feature\_phenotype\_associations, [21](#page-20-0) search\_feature\_sets, [21](#page-20-0) search\_features, [20](#page-19-0) search\_ga4gh, [22](#page-21-0) search\_individuals, [23](#page-22-0) search\_phenotype\_association\_sets, [25](#page-24-0) search\_phenotypes, [24](#page-23-0) search\_read\_group\_sets, [27](#page-26-0) search\_reads, [26](#page-25-0) search\_reference\_bases, [29](#page-28-0) search\_reference\_sets, [30](#page-29-0) search\_references, [28](#page-27-0) search\_rna\_quantification\_sets, [32](#page-31-0)

search\_rna\_quantifications, [31](#page-30-0) search\_variant\_annotation\_sets, [36](#page-35-0) search\_variant\_annotations, [34](#page-33-0) search\_variant\_sets, [37](#page-36-0) search\_variants, [33](#page-32-0)